# **UEF 1 : Informatique & Programmation**

Faculté des Sciences de Nice

DEUG 2000-2001

*Jérôme DURAND-LOSE*

*Sandrine JULIA*

*Jean-Paul ROY COURS 1*

# L'informatique

### **Bibliographie sur le langage Java**

 $\bullet \times$  Le livre de Java premier langage » [A. Tasso, Eyrolles]

- ♦ « Java in a Nutshell » [D. Flanagan, O'Reilly, en français...]
- $\bullet \times$  Computing concepts with Java 2 » [C. Horstmann, Wiley]
- ♦ « Java, Java, Java » [R. Morelli, Prentice-Hall] *en anglais...*

# **Page Internet de secours ce cours**

http://deptinfo.unice.fr/~jdurand/ITC/

# **Qu'est-ce que l'Informatique ?**

♦ Une **discipline scientifique** chargée du traitement des informations par un ou plusieurs ordinateurs.

♦ L'ensemble des **technologies** permettant de parvenir à ce but.

# **Une discipline scientifique utilisant et étudiant :**

♦ Des **mathématiques** : modéliser des automatismes, calculer leur efficacité, leur rigueur.

♦ De l'**électronique**, étude de la propagation des signaux. Digital = numérique = {0,1}. **Numériser** le monde réel [textes, images, sons, réseaux].

♦ Les **langages de programmation** : piloter les ordinateurs à l'aide d'**algorithmes** [descriptions de traitements informatiques].

5

7

#### **Un ensemble de technologies :**

♦ les **ordinateurs** [calculateurs électroniques]

♦ leurs **périphériques** [écrans, scanners, modems, imprimantes, disques magnétiques, photo, etc].

♦ les **réseaux** [Internet, le « Web »] permettant aux utilisateurs d'ordinateurs de communiquer par « e-mail », de faire du « e-commerce », de gérer leur compte en banque, d'effectuer des recherches.

 $\bullet$  etc.

Mais aussi :

♦ de la **linguistique** : structure grammaticale d 'un langage.

♦ de la **biologie** : ADN et neurones artificiels.

♦ de la **psychologie** : intelligence artificielle [IA].

♦ de la **physique** [robotique, vision].

 $\bullet$  etc.

#### **Programmer un ordinateur**

Un **algorithme** est une description explicite d'un traitement, d'un calcul :

*Pour tenir la forme :*

♦ *faire 3 fois chaque matin :*

- *une série de 30 pompes;*
- *attendre 15 secondes;*
- *une série de 50 abdominaux;*
- *attendre 20 secondes;*

♦ *puis boire un jus d'oranges.*

6

#### **De l'algorithme au programme**

♦ Un **algorithme** doit être précis et traduisible dans un **langage de programmation** : Fortran, Pascal,Scheme, C, Java, etc. [des dizaines de langages !]

♦ Il n'existe **pas de langage universel**, seulement des langages mieux adaptés que d'autres à certaines tâches.

♦ Le langage de programmation va manipuler des « **variables** » [ex : le nombre d'abdominaux déjà effectués]. Ces variables vont être stockées dans la **mémoire centrale** de l'ordinateur.

9

#### **La mémoire centrale [volatile]**

♦ Une suite de cases numérotées contenant des nombres en binaire  $[ex:1000100<sub>2</sub>]$ .

♦ Toute donnée [nombre, texte, image, son] est représentée en binaire.

♦ 10001002 peut représenter le nombre 68 mais aussi la lettre 'D'...

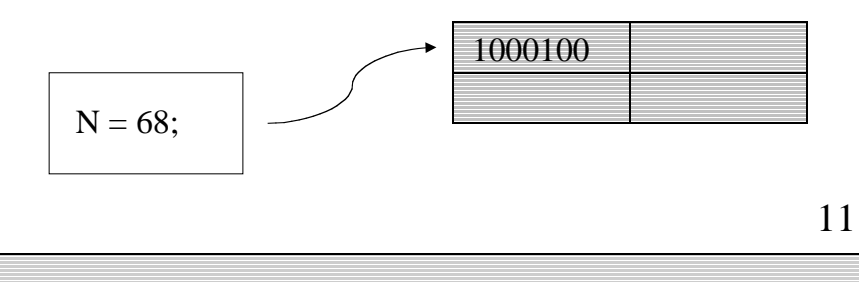

#### **La structure d'un ordinateur**

Deux parties principales :

♦ La **mémoire centrale** qui contiendra les données, qui vont changer au cours du temps.

♦ L'**unité centrale** qui va traiter ces données.

Le **microprocesseur** :

♦ Pentium d'Intel [PC]

♦ Power-PC d'IBM et Motorola [Macintosh]

 $\bullet$  etc.

10

# **L'unité centrale**

- ♦ Elle va **traiter les données** en mémoire :
	- lire le contenu d'une case mémoire
	- effectuer des opérations arithmétiques et logiques
	- ranger une valeur dans une case mémoire.

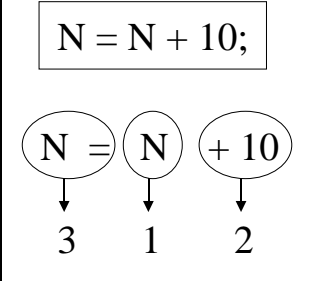

1. *Lire la valeur de la case contenant N* 2. *Additionner 10 à cette valeur* 3. *Ranger le résultat dans la même case*

#### **Les mémoires externes [non volatiles]**

♦ persistantes : données sauvegardées sur support magnétique.

♦ disquettes, disques durs, CD-ROM, DVD-ROM...

ROM = Read-Only Memory

*Non inscriptible ! En lecture seulement...*

13

#### **Les systèmes d'exploitation**

♦ Ils permettent d'exploiter les ressources de l'ordinateur et d'en gérer les périphériques.

Logiciels Langages de programmation Système(s) d'exploitation électronique

Logiciel [*software*]

Matériel [*hardware*]

15

# **Les périphériques d'entrée-sortie**

♦ Ils gèrent la communication entre l'utilisateur et l'unité centrale.

♦ **Lire** les données : clavier, modem, souris, mémoires externes…

♦ **Ecrire** des données : écran, imprimante, modem, mémoires externes inscriptibles...

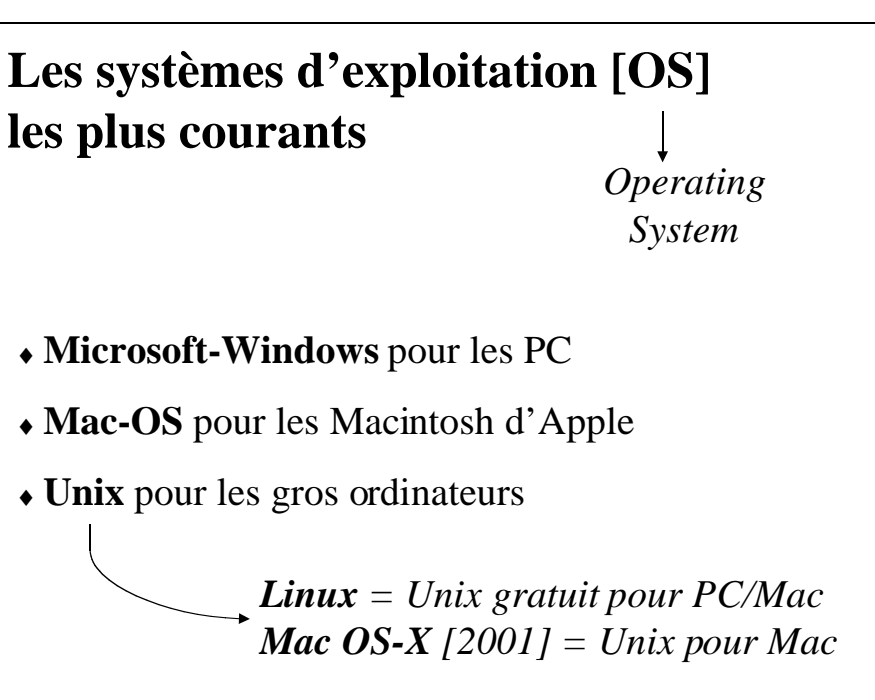

# **Le langage JAVA**

 $\cdot$  Né vers 1991, popularisé vers 1995 par la firme SUN Microsystems.

- ♦ Langage généraliste, avec accès privilégié au réseau Internet.
- ♦ Permet d'écrire des applications fonctionnant dans un navigateur Web [Explorer, Netscape].
- $\bullet$  Simplification du langage C++ (syntaxe C).

17

♦ Ce *texte-source* va résider dans un fichier Essai1.java sur votre disquette [ou disque dur].

♦ Il va être *compilé* [traduit en langage-machine] pour produire un fichier Essai1.class

♦ Le fichier Essai1.class pourra être exécuté sur tout ordinateur et tout OS disposant des outils Java !

*PC, Mac...*

*gratuits...*

*Windows, Mac OS, Linux...*

### **Mon premier programme en JAVA**

**class** Essai1

}

}

- { **public static void main**(**String**[] args)
	- **System.out.println**("Salut la fac !");

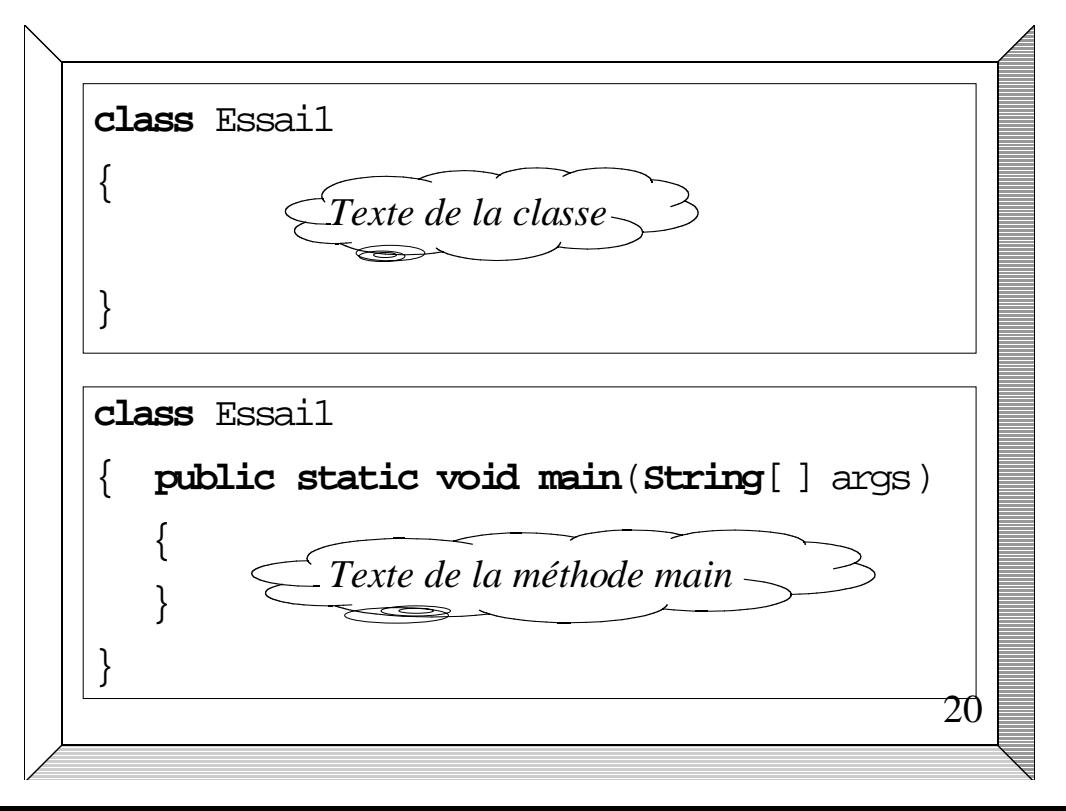